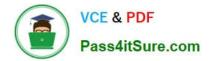

# 2V0-81.20<sup>Q&As</sup>

Professional VMware Security

# Pass VMware 2V0-81.20 Exam with 100% Guarantee

Free Download Real Questions & Answers **PDF** and **VCE** file from:

https://www.pass4itsure.com/2v0-81-20.html

100% Passing Guarantee 100% Money Back Assurance

Following Questions and Answers are all new published by VMware Official Exam Center

Instant Download After Purchase

- 100% Money Back Guarantee
- 🔅 365 Days Free Update
- 800,000+ Satisfied Customers

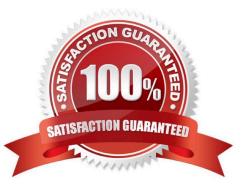

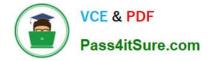

An administrator has added a new ESXi host to a vCenter Server Cluster with NSX-T Data Center already working. The administrator installed NSX-T Data Center components in the new ESXi. When the administrator deploys a new VM in the host, connectivity tests good with ping, but SSH session traffic is erratic. The VDS and NSX-T Data Center configuration is the same as each ESXI in the Cluster, but only VMs in the new ESXI are having problems.

What should the administrator do to address the problem?

- A. Verify VLAN connection in each physical uplink.
- B. Verify MTU configuration in each physical uplink.
- C. Change VDS MTU to 1500 in each physical uplink.
- D. Change VDS MTU to 2000 in each physical uplink.

#### Correct Answer: B

#### **QUESTION 2**

An organization is expanding NSX to deploy the NSX Distributed Firewall on an AWS VPC and Azure

VNET.

Which statement is true concerning the expansion?

- A. The request is not possible because NSX works only in VMware environments.
- B. NSX can only manage native security components on AWS and Azure with agent based mode.
- C. NSX can only do an agent based mode on AWS and Azure.
- D. NSX can choose native security components on AWS and Azure or agent based mode.

Correct Answer: B

# **QUESTION 3**

Where in the NSX UI does an administrator deploy NSX Intelligence?

- A. Go to Plan and Troubleshoot > Configuration > ADD NSX INTELLIGENCE APPLIANCE
- B. Go to Security > Configuration > Appliances > ADD NSX INTELLIGENCE APPLIANCE
- C. Go to System > Configuration > Appliances > ADD NSX INTELLIGENCE APPLIANCE
- D. Go to Home > Configuration > Appliances > ADD NSX INTELLIGENCE APPLIANCE

Correct Answer: C

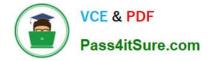

As an IT administrator, you want to prevent users from launching a protected SaaS web application when they are not connected to the internal LAN. The application is federated with Workspace ONE Access. What can be configured to prevent the application from launching?

- A. Access Policy
- B. IdP Response
- C. SAML Attribute
- D. Authentication Method

Correct Answer: A

#### **QUESTION 5**

An administrator works for a company that supplies iOS devices to its employees. The administrator is notified there is a security vulnerability with the latest version of iOS. The administrator must prevent users from updating devices immediately. The administrator implements a device profile to configure the updates payload and prevent the devices from detecting the update. How long can devices be prevented from accessing the update from Apple?

A. 90 Days

B. 60 Days

C. 30 Days

D. 180 Days

Correct Answer: A

#### **QUESTION 6**

You are troubleshooting a Carbon Black Cloud Sensor issue.

What repcli command will gather the needed logs and package them in a .zip file?

- A. repcli capture
- B. repcli gather
- C. repcli logs
- D. repcli collect

Correct Answer: A

What is the purpose of Flow Statistics in an NSX-T Data Center firewall rule?

- A. It is a toggle for turning on NETFLOW monitoring for a particular firewall rule.
- B. It is a read-only field that displays the byte, packet count, and sessions.
- C. It is a toggle for disabling display of the byte, packet count, and sessions.
- D. It is a read-only field that displays any NETFLOW traffic analysis.

#### Correct Answer: C

# **QUESTION 8**

Which three statements are correct for Active Directory integration with Identity Firewalls (IDFW) in an NSX-T Data Center deployment? (Choose three.)

- A. The IDFW can be used on both physical and virtual servers as long as supported operating system is installed.
- B. The Thin Agent must be enabled in VMWare tools as it is not enabled by default.
- C. The IDFW can be used for Virtual Desktops (VDI) or Remote desktop sessions (RDSH support).
- D. Identity-based groups can be used as the source or destination in DFW rules.
- E. User identity information is provided by the NSX Guest Introspection Thin Agent.

Correct Answer: CDE

#### **QUESTION 9**

An administrator is updating NSX Distributed Firewall rules. The administrator did the Publish a few

minutes ago and is now receiving calls about lost connections. The administrator has decided to roll-back

the configuration.

Where can the administrator see past saved configurations to perform the rollback?

- A. Go to System > Distributed Firewall > Configurations > View
- B. Go to Security > Distributed Firewall > ACTIONS > Configurations View
- C. Go to System > Distributed Firewall > Rolling back > View
- D. Go to Inventory > Distributed Firewall > ACTIONS > Configurations View

Correct Answer: A

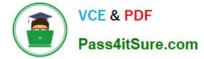

In a Workspace ONE environment, what is the maximum number of days a Windows Feature Update (Windows 10 1703 and above) can be deferred?

A. 7

B. 90

C. 365

D. 30

Correct Answer: C

# **QUESTION 11**

When creating a firewall rule in NSX-T Data Center, what are the three valid options in the action column? (Choose three.)

A. Drop

B. Log

C. Allow

D. Isolate

E. Reject

Correct Answer: ACE

# **QUESTION 12**

Which three tasks are completed during the installation of NSX-T Data Center Workflow for vSphere? (Choose three.)

A. install NSX Edges, then create an NSX Edge cluster

B. create transport zones and set type to Overlay and VLAN; create host transport nodes and standard or enhanced N-VDS/VDS as needed

C. install the NSX Manager, configure a compute manager, deploy additional NSX Manager nodes to form a cluster

D. install NSX Tier-0 or Tier-1 gateways, then create an NSX Edge cluster

E. create transport zones and set type to VXLAN and VLAN; create host transport nodes and standard or enhanced N-VDS/VDS as needed

Correct Answer: ABC

## **QUESTION 13**

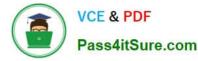

In a Workspace ONE environment, which two Risk Indicators are supported on the Windows 10 and MacOS platforms? (Choose two.)

- A. Risky Setting
- B. Compulsive App Download
- C. App Collector
- D. Rare App Collector
- E. Laggard Update

Correct Answer: BD

#### **QUESTION 14**

When designing NSX-T for high availability with Layer 2 adjacency, what is the recommended number of NSX Managers that should be deployed?

- A. 2 NSX Managers deployed using a load balancer
- B. 1 NSX Manager using vSphere for high availability
- C. 3 NSX Managers using a VIP address for Management
- D. 2 NSX Managers using a VIP address for Management

Correct Answer: C

# **QUESTION 15**

Which would be a cause for a device being flagged as compromised in the Workspace ONE UEM dashboard?

- A. Device was stolen.
- B. Device was lost.
- C. Device was damaged.
- D. Device was jailbroken.
- Correct Answer: A

2V0-81.20 Practice Test

2V0-81.20 Study Guide

2V0-81.20 Braindumps